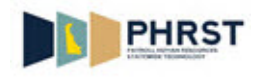

## **How to use Icons on Smart Forms**

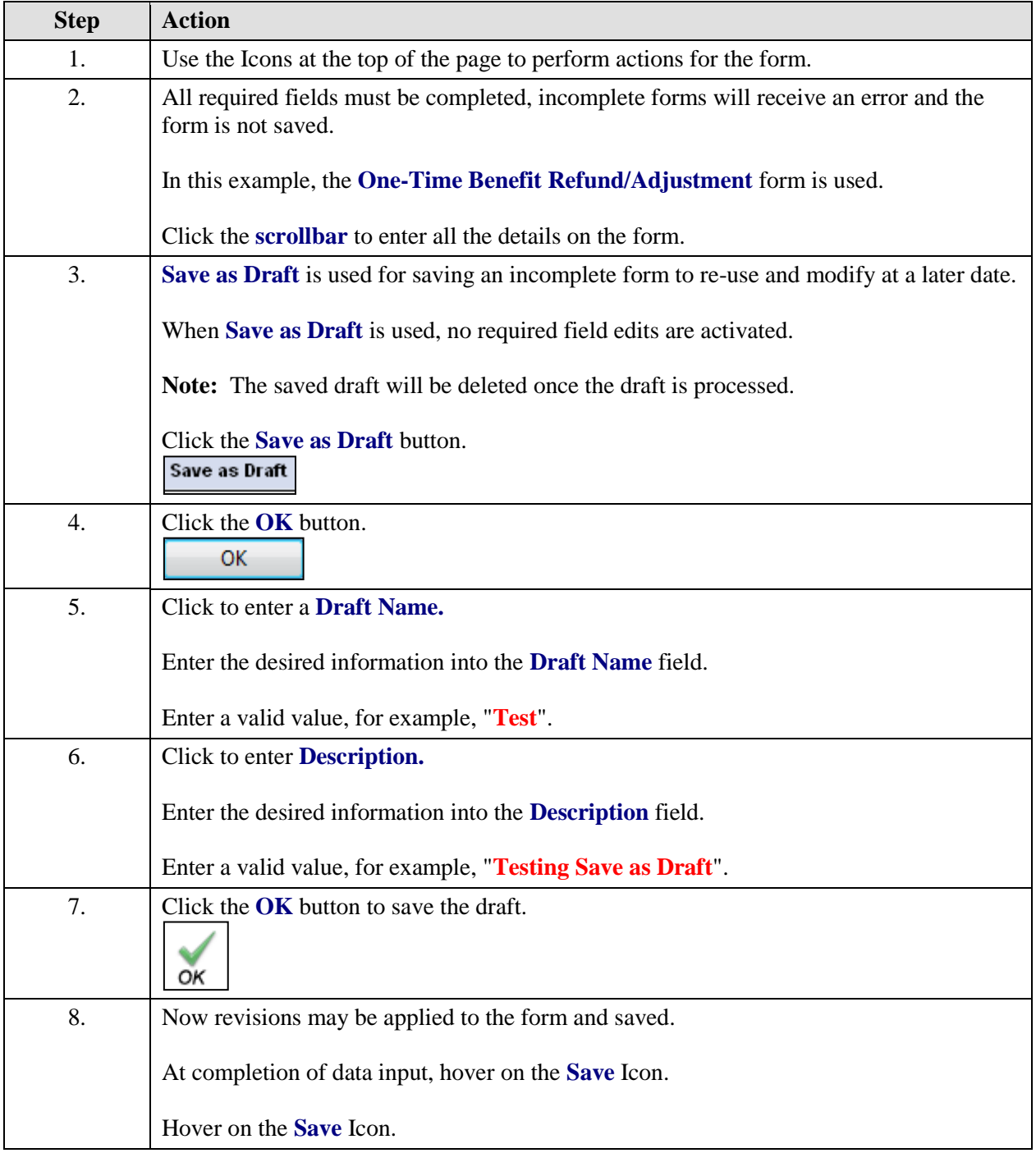

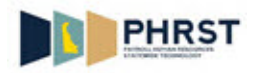

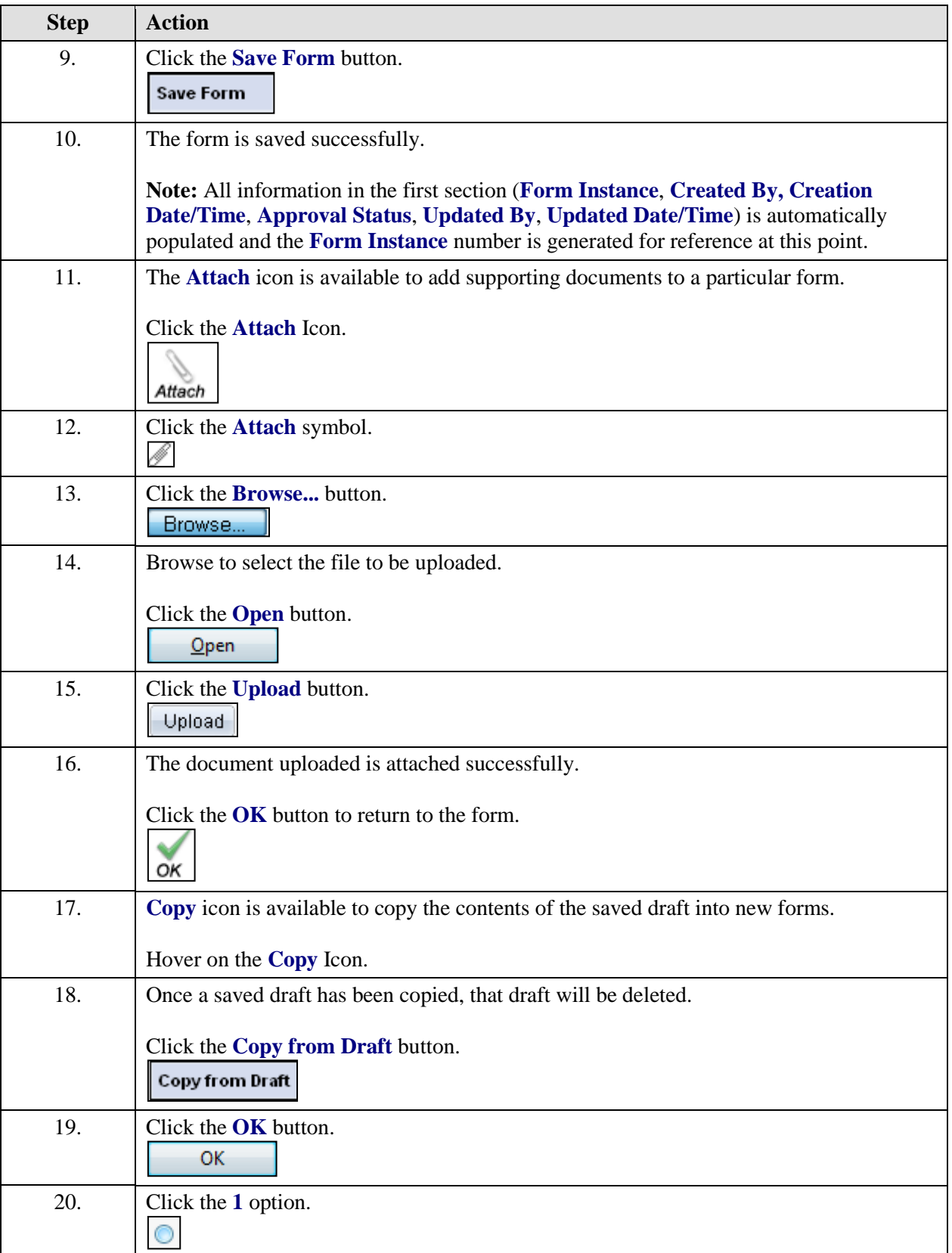

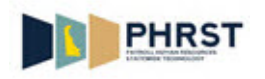

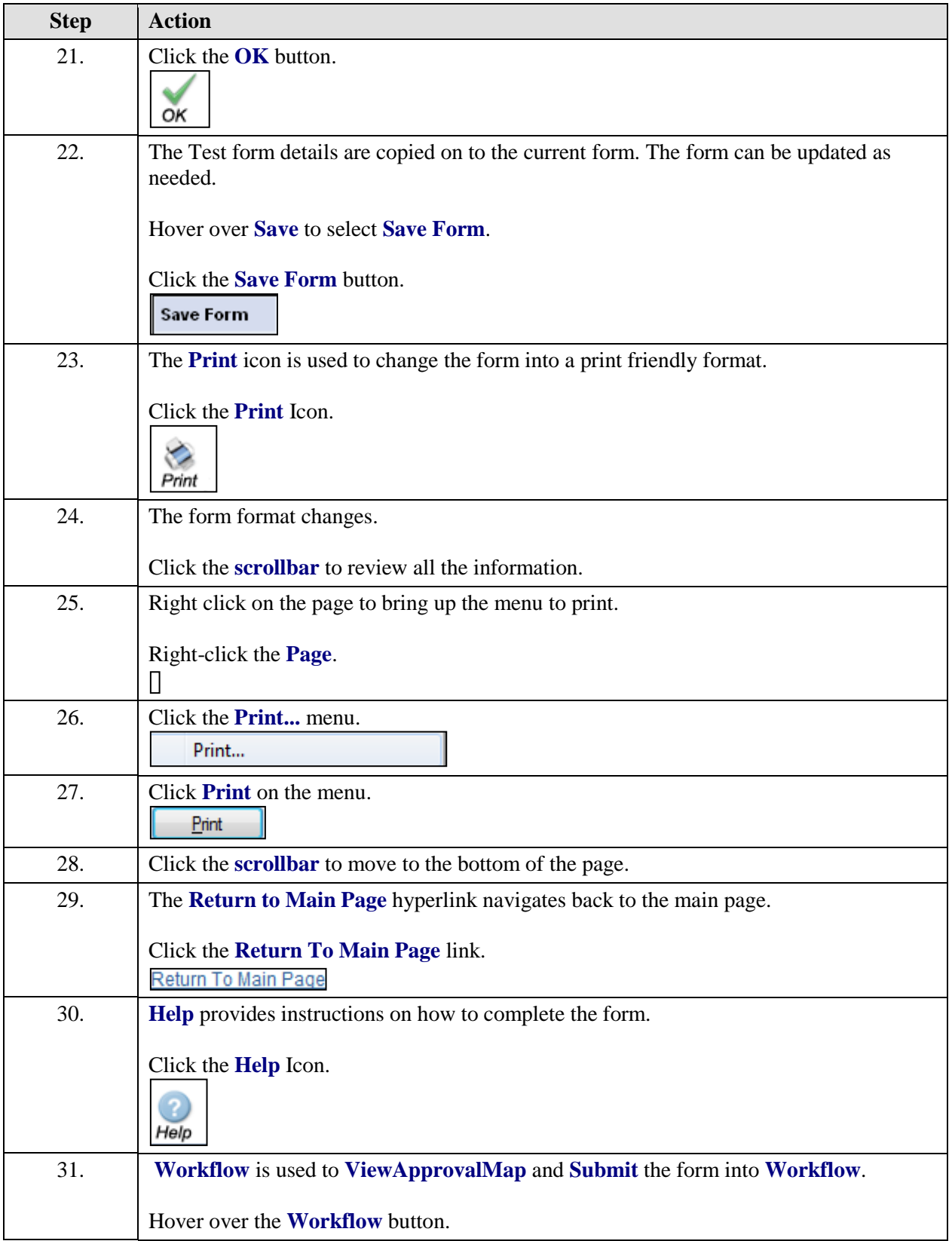

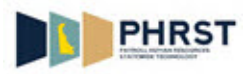

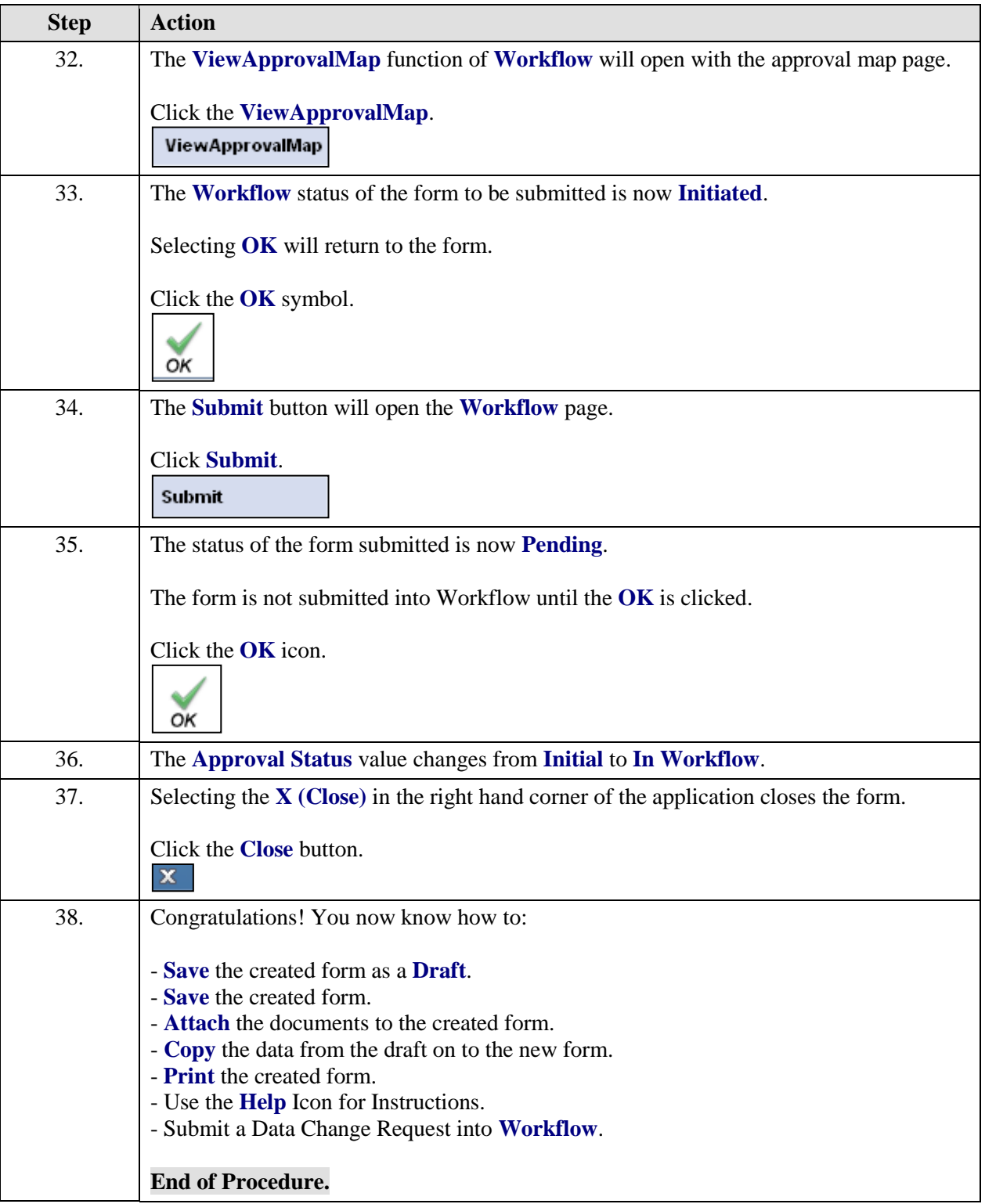